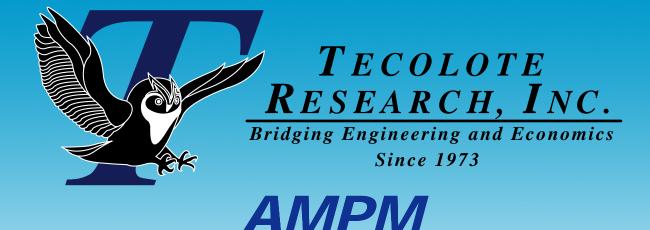

# (Agency Program Management Model) Capabilities Overview ACEIT User Conference

January 26-28, 2009

Charles Hunt, NASA HQ Wayne Johnson, Tecolote Research, Inc.

Los Angeles = Washington, D.C. = Boston = Chantilly = Huntsville = Dayton = Santa Barbara
 Albuquerque = Colorado Springs = Ft. Meade = Ft. Monmouth = Ogden = Silver Spring = Patuxent River = Washington Navy Yard = Goddard Space Flight Center

Cleveland Denver Johnson Space Center Dahlgren Montgomery New Orleans Oklahoma City Tampa Tacoma Warner Robins ALC Vandenberg AFB

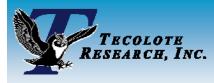

# **Objectives and Process**

### Objectives

- Price out the Agency Mission Planning Model (AMPM) manifest for SMD
  - > Establish PA&E "baseline" that approximates the budget and projects out-year costs
- Investigate strategic scenario what-ifs
  - > Sensitivities, reserves strategies, etc.

### Process

- Understand out-year missions
  - Cap policies
  - Fechnical and schedule data if available
- Integrate budget content
  - Budget content
  - Non-mission costs
- Establish deterministic baseline
  - Parametric-based for out years (70% confidence level assumed)
  - Budget-based for budget horizon
- Generate probabilistic cost estimates
  - Historical cost growth data and anticipated discrete risks
  - Parametric and technical uncertainty included in out-year estimates
- Run Sand Chart Tool
  - Check health of mission profile
  - > Understand new starts

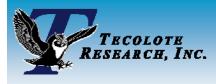

# **Challenges**

### Re-engineer the current AMPM

- Current version all spreadsheet-based
  - > Separate tables for spreading and inflation

### Estimate future mission costs

- Missions that have ATP beyond budget horizon (FY2014+)
- Integrate Cost estimating model (Quickcost) currently in separate spreadsheet
- Four major themes with several (1-2 dozen) missions/theme
  - Earth Sciences
  - Astrophysics
  - Heliophysics
  - Planetary Sciences

### Compare estimates to budgets

- Sand Charts
- Paretos
- Time Phased

## Re-host AMPM in ACE to take advantage of cost and temporal capabilities

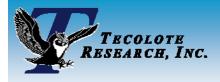

# Model Architecture Construct

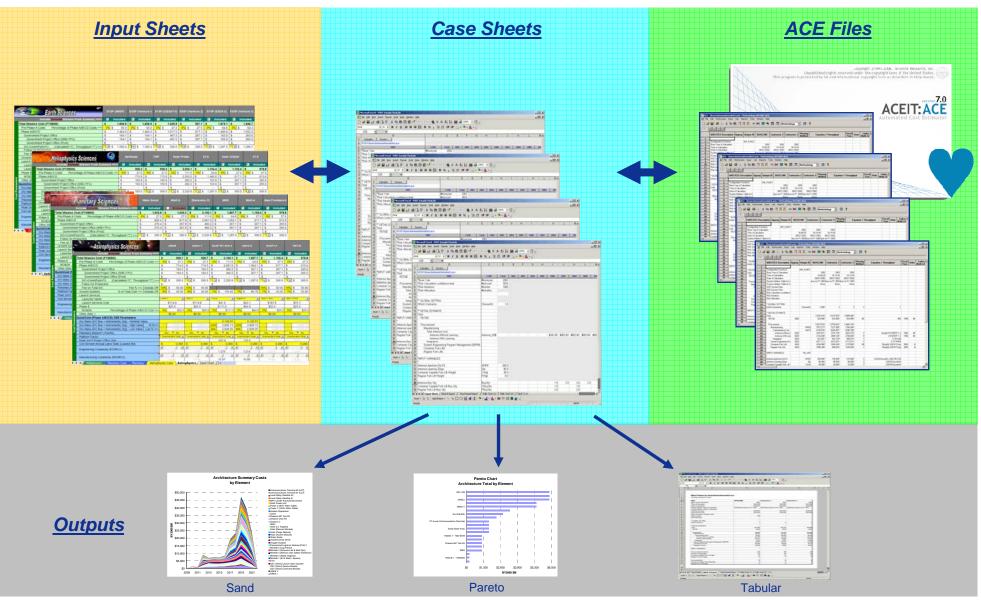

Bridging Engineering and Economics Since 1973

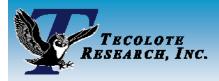

## Input Screen - Earth Sciences Theme

#### **Cost Summary and Cost Estimation Sections**

| Earth Sciences                                              | sy       | SP (SMAP)          | ESSI   | P (Venture I)        | SYS     | P (ICESAT II)      | ESSF   | ° (Venture 2)        | SYS      | SP (ESDS-3)          | ESSP     | (Venture 3)         |
|-------------------------------------------------------------|----------|--------------------|--------|----------------------|---------|--------------------|--------|----------------------|----------|----------------------|----------|---------------------|
| Include/Exclude Mission From Summary ===>                   | <b>_</b> | Included           | N      | Included             |         | Excluded           | ×      | Included             | <b>_</b> | Included             |          | Excluded            |
| Total Mission Cost (FY08\$M)                                | \$       | 1,030.0            | \$     | 926.5                | \$      | 1,229.9            | \$     | 927.7                | \$       | 1,879.1              | \$       | 1,846.7             |
| Pre-Phase A Costs Percentage of Phase A/B/C/D Costs ==>     | 5%       | \$ 27.5            | 5%     | \$ 27.5              | 5%      | \$ 27.5            | 5%     | \$ 27.5              | 5%       | \$ 64.8              | 5%       | \$ 64.3             |
| Phase A/B/C/D                                               | \$       | 817.6              | \$     | 714.1                | \$      | 1,017.5            | \$     | 817.1                | \$       | 1,460.8              | \$       | 1,552.3             |
| Government Project Office                                   | \$       | 267.6              | \$     | 164.1                | \$      | 467.5              | \$     | 267.1                | \$       | 163.8                | \$       | 265.6               |
| Government Project Office (NRE+TFU)                         | \$       | 267.6              | \$     | 164.1                | \$      | 467.5              | \$     | 267.1                | \$       | 163.8                | \$       | 265.6               |
| Government Project Office (Prod)                            | \$       | -                  | \$     | -                    | \$      | -                  | \$     | -                    | \$       | -                    | \$       | -                   |
| S/C+CommPyId+FU (Calculated="C", Throughput="T") ==>        |          | \$ 500.0           | T 🔻    | \$ 500.0             | T       | \$ 500.0           | TI 🔻   | \$ 500.0             | C 🔽      | \$ 1,297.0           | C 🔻      | \$ 1,286.7          |
| Follow On Production                                        | \$       | -                  | \$     | -                    | \$      | -                  |        |                      |          |                      |          |                     |
| Fee on Total S/C Fee % ==> Globals Off                      | 10%      | -                  | 10%    |                      | 10%     |                    | 10%    | \$ 50.00             |          |                      |          |                     |
| Ground Systems % of Total Cost ==> Globals Off              | 9%       | \$ 45.00           | 9%     | \$ 45.00             | 9%      | \$ 45.00           | 7%     | \$ 35.00             | 7%       | \$ 90.79             | 7%       | \$ 90.07            |
| Launch Services                                             |          |                    |        |                      |         |                    |        |                      |          |                      |          |                     |
| Launcher Name                                               | Deita    | IV 💌               | Deita  | v                    | Deita i | <mark>∨ _</mark>   | Pegas  | us XL 🗸 🔻            | Deita i  | V Heavy              | Deita II | 7920/5              |
| Launch Services Cost                                        |          | \$114.9            |        | \$114.9              |         | \$114.9            |        | \$23.1               |          | \$197.8              |          | \$75.7              |
| Phase E                                                     |          | \$25.0             | \$25.0 |                      |         | \$25.0             | \$25.0 |                      |          | \$64.8               |          | \$64.3              |
| MO&DA Percentage of Phase A/B/C/D Cost =>                   | 5%       | \$25.0             | 5%     | \$25.0               | 5%      | \$25.0             | 5%     | \$25.0               | 5%       | \$64.8               | 5%       | \$64.3              |
| Other (Misc.)                                               |          | \$0.00             |        | \$0.00               |         | \$0.00             |        | \$0.00               |          | \$0.00               |          | \$0.00              |
| QuickCost (Phase A/B/C/D) CER Parameters                    |          |                    |        |                      |         |                    |        |                      |          |                      |          |                     |
| Dry Mass (S/C Bus + Instruments) (Kg) - Nominal Value       |          | 3,142.51           |        | 3,142.51             |         | 3,142.51           |        | 3,142.51             |          | 3,142.51             |          | 3,142.51            |
| Dry Mass (S/C Bus + Instruments) (Kg) - High Value Hi %==>  | 125%     | 3,928.13           | 125%   | 3,928.13             | 125%    | 3,928.13           | 125%   | 3,928.13             | 125%     | 3,928.13             | 125%     | 3,928.13            |
| Dry Mass (S/C Bus + Instruments) (Kg) - Low Value Low % ==> | 90%      | 2,828.25           | 90%    | 2,828.25             | 90%     | 2,828.25           | 90%    | 2,828.25             | 90%      | 2,828.25             | 90%      | 2,828.25            |
| Planetary Mission? (Yes/No)                                 | O Ye     | es 🔘 No            | O Ye   | es 🔘 No              | 🔘 Ye    | es 🖲 No            | 🔘 Ye   | es 🖲 No              | O Ye     | es 🖲 No              | 🔘 Ye     | s 🖲 No              |
| Platform Factor                                             | Unmai    | nned Earth Orbital | Unma   | nned Earth Orbital 💌 | Unmai   | nned Earth Orbital | Unma   | nned Earth Orbital 💌 | Unma     | nned Earth Orbital 💌 | Unman    | ned Earth Orbital 💌 |
| Peak Gov't Project Office Size                              |          | 152.9              |        | 152.90               |         | 267.11             |        | 152.62               |          | 152.62               |          | 151.77              |
| Civil Servant Annual Labor Rate (Loaded \$M)                | \$       | 0.280              | \$     | 0.280                | \$      | 0.280              | \$     | 0.280                | \$       | 0.280                | \$       | 0.280               |
| Engineering Complexity (ECMPLX)                             | •        | 1                  | •      |                      | •       |                    | •      |                      | •        |                      | •        |                     |
|                                                             |          | 1.274              |        | 1.274                |         | 1.274              |        | 1.274                |          | 1.274                |          | 1.274               |
| Manufacturing Complexity (MCMDLV)                           | •        |                    | •      |                      | •       |                    | •      |                      | •        |                      | •        |                     |
| Manufacturing Complexity (MCMPLX)                           |          | 10.96              |        | 10.96                |         | 10.96              |        | 10.95                |          | 10.95                |          | 10.92               |
| H Earth Sciences Case Earth Sciences Huliophysics           | Case     | / Heliophysi       | ics 🔏  | Planetary Ca         | ise 🖌   | <                  |        | 10.00                | 1        | 10.00                | I        | 10.32               |

#### Cost Estimation Method (Quickcost Calculation or Throughput)

Input Value
Calculated Value

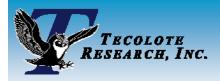

## Input Screen - Earth Sciences Theme

#### **Temporal Factors Section**

| 140     | Earth Sciences                                   | ¢              | sys       | FP (SMAP)           | ESSF      | ? (Venture I)           | SYS       | P (ICESAT II)       | ESSP      | (Venture 2)  | sys       | P (ESDS-3)   | ESSP      | (Venture 3) |  |  |  |
|---------|--------------------------------------------------|----------------|-----------|---------------------|-----------|-------------------------|-----------|---------------------|-----------|--------------|-----------|--------------|-----------|-------------|--|--|--|
|         | Include/Exclude Mission From Su                  | ×              | Included  | Y                   | Included  |                         | Excluded  | >                   | Included  | Y            | Included  |              | Excluded  |             |  |  |  |
|         | Mission                                          |                |           |                     |           |                         |           |                     |           |              |           |              |           |             |  |  |  |
|         | Launch Date (DDMMMYYYY)                          | 01             | Oct2014   | 01                  | 1Oct2014  | 0                       | 10ct2014  | 01                  | Oct2014   | 01           | 1Oct2014  | 01           | Oct2014   |             |  |  |  |
|         | Phase Duration Factors                           |                |           |                     |           |                         |           |                     |           |              |           |              |           |             |  |  |  |
|         | Pre-Phase A Duration (Months)                    |                |           | 6                   |           | 6                       |           | 6                   |           | 6            |           | 6            | 6         |             |  |  |  |
|         | Phase A/B/C/D Duration (Months) - Input/Calculat | e ("I" or "C") | Calculat  | ed 💌                | Input     |                         | Calcul    | ated 💌              | Calculat  | ed 🗾         | Input     | •            | Calculate | ed 💌        |  |  |  |
|         | Production Duration (Months)                     |                |           | 46                  |           | 46                      |           | 46                  |           | 46           |           | 46           | 46        |             |  |  |  |
|         | Calculated Override Phase A/B/C/D Duration (N    | lonths)        |           | 75.0                |           | 75.0                    |           | 75.0                |           | 75.0         |           | 75.0         | 75.0      |             |  |  |  |
|         | Phase E Duration (Months)                        |                |           | 36                  |           | 36                      |           | 36                  |           | 36           |           | 36           | 36        |             |  |  |  |
|         | Override Factors                                 |                |           |                     |           |                         |           |                     |           |              |           |              |           |             |  |  |  |
|         | Override Calculated Start Dates (Yes/No)         |                | O Yes     | s 🔘 No              |           | s 🔍 No                  |           | s 🖸 No              |           | s 🖸 No       |           | s 🔘 No       | O Yes     |             |  |  |  |
|         | Pre-Phase A Start Date Override                  |                | 010ct2011 | <ul><li>✓</li></ul> | 01Oct201  | ~                       | 01Oct2011 | <ul><li>✓</li></ul> | 01Oct2011 | $\checkmark$ | 01Oct2011 | $\checkmark$ | 01Oct2011 |             |  |  |  |
| S       | Phase A/B/C/D Start Date Override                | F.             | 01Oct2013 |                     | 01Oct201  | $\checkmark$            | 01Oct2011 | ~                   | 01Oct2011 | ~            | 01Oct2011 | ~            | 01Oct2011 |             |  |  |  |
| ete     | Phase E Start Date Override                      |                | 010ct2011 | <b>Y</b>            | 01Oct2011 | $\overline{\checkmark}$ | 01Oct2011 | ~                   | 01Oct2011 | $\checkmark$ | 01Oct2011 | V            | 01Oct2011 |             |  |  |  |
| am      | Beta Phasing Factors                             |                | /         |                     |           |                         |           |                     |           |              |           |              |           |             |  |  |  |
| Para    | Spent % Factors                                  |                |           |                     |           |                         |           |                     |           |              |           |              |           |             |  |  |  |
|         | Pre-Phase A Spent %                              | Globals Off    | 60        | 60                  | 60        | 60                      | 0         | 60                  | 60        | 60           | 60        | 60           | 60        | 60          |  |  |  |
| ŏ       | Phase A/B/C/D Spent %                            | Globals Off    | 60        | 60                  | 60        | 60                      | 60        | 60                  | 60        | 60           | 60        | 60           | 60        | 60          |  |  |  |
| emporal | Time % Factors                                   |                |           |                     |           |                         |           |                     |           |              |           |              |           |             |  |  |  |
| Ĕ       | Pre-Phase A Time %                               | Globals Off    | 50        | 50                  | 50        | 50                      | 50        | 50                  | 50        | 50           | 50        | 50           | 50        | 50          |  |  |  |
|         | Phase A/B/C/D Time %                             | Globals Off    | 50        | 50                  | 50        | 50                      | 50        | 50                  | 50        | 50           | 50        | 50           | 50        | 50          |  |  |  |
|         | Peakness Factors                                 |                |           |                     |           |                         |           |                     |           |              |           |              |           |             |  |  |  |
|         | Pre-Phase A Peakness                             | Global: Off    | 0.4       | 0.4                 | 0.4       | 0.4                     | 0.4       | 0.4                 | 0.4       | 0.4          | 0.4       | 0.4          | 0.4       | 0.4         |  |  |  |
|         | Phase A/B/C/D Peakness                           | Globals Off    | 0.7       | 0.7                 | 0.7       | 0.7                     | 0.7       | 0.7                 | 0.7       | 0.7          | 0.7       | 0.7          | 0.7       | 0.7         |  |  |  |
|         | Launch Vehicle                                   |                |           |                     |           |                         |           |                     |           |              |           |              |           |             |  |  |  |
|         | Beta Phasing Parameters                          |                |           |                     |           |                         |           |                     |           |              |           |              |           |             |  |  |  |
|         | Spent %                                          |                | 60        |                     | 60        |                         | 60        |                     | 60        |              | 60        |              | 60        |             |  |  |  |
|         | Time %                                           |                |           | 50                  |           | 50                      |           | 50                  |           | 50           |           | 50           | 50        |             |  |  |  |
|         | Peakness                                         |                |           | 0.5                 |           | 0.5                     |           | 0.5                 |           | 0.5          |           | 0.5          | 0.5       |             |  |  |  |
|         | Duration (Months)                                |                |           | 24                  |           | 24                      |           | 24                  |           | 24           |           | 24           | 24        |             |  |  |  |
|         | Lag from Launch Date (Months)                    |                |           | 3                   |           | 3                       |           | 3                   |           | 3            |           | 3            |           | 3           |  |  |  |

Date Override Option

Phase Duration Calculation Method Option

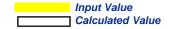

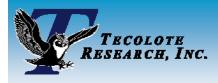

## **Global Parameters**

| Earth Sciences                                                                                                    | SY     | SP (SMAP)          | ESSF   | o (Venture I)      | sys        | SP (ICESAT II)  | ESSF        | ° (Venture 2) | sys     | SP (ESDS-3) | ESSP     | (Venture 3)     |  |  |  |
|----------------------------------------------------------------------------------------------------|--------|--------------------|--------|--------------------|------------|-----------------|-------------|---------------|---------|-------------|----------|-----------------|--|--|--|
| Include/Exclude Mission From Summary ===>                                                                           |        | Included           | >      | Included           | ~          | Included        | <b>&gt;</b> | Included      | ~       | Included    | ~        | Included        |  |  |  |
| Total Mission Cost (FY08\$M)                                                                                        | \$     | 1,826.5            | \$     | 1,826.5            | \$         | 1,229.9         | \$          | 927.7         | \$      | 1,879.1     | \$       | 1,846.7         |  |  |  |
| Pre-Phase A Costs Percentage of Phase A/B/C/D Costs ==>                                                             | 5%     | \$ 65.0            | 5%     | \$ 65.0            | 5%         | \$ 27.5         | 5%          | \$ 27.5       | 5%      | \$ 64.8     | 5%       | \$ 64.3         |  |  |  |
| Phase A/B/C/D                                                                                                    | \$     | 1,464.5            | \$     | 1,464.5            | \$         | 1,017.5         | \$          | 817.1         | \$      | 1,460.8     | \$       | 1,552.3         |  |  |  |
| Government Project Office                                                                                           | \$     | 164.1              | \$     | 164.1              | \$         | 467.5           | \$          | 267.1         | \$      | 163.8       | \$       | 265.6           |  |  |  |
| Government Project Office (NRE+TFU)                                                                                 | \$     | 164.1              | \$     | 164.1              | \$         | 467.5           | \$          | 267.1         | \$      | 163.8       | \$       | 265.6           |  |  |  |
| Government Project Office (Prod)                                                                                    | \$     | -                  | \$     | -                  | \$         | -               | \$          | -             | \$      | -           | \$       | -               |  |  |  |
| S/C+CommPyId+FU (Calculated="C", Throughput="T") ==>                                                                | C 🔻    | \$ 1,300.4         | 0-     | \$ 1,300.4         | <b>T</b> 7 | \$ 500.0        | T           | \$ 500.0      | C 🔽     | \$ 1,297.0  | C 🔻      | \$ 1,286.7      |  |  |  |
| Follow On Production                                                                                                | \$     | -                  | \$     | -                  | \$         | -               |             |               |         |             |          |                 |  |  |  |
| Fee on Total S/C Fee % ==> Globals On                                                                               | 10%    | \$ -               | 10%    | \$ -               | 10%        | \$ 25.00        | 10%         | \$ 25.00      | 10%     | \$ -        | 10%      | \$ -            |  |  |  |
| Ground Systems % of Total Cost ==> Globals On                                                                       | 9%     | \$ 247.08          | 9%     | \$ 247.08          | 9%         | \$ 95.00        | 7%          | \$ 95.00      | 7%      | \$ 246.42   | 7%       | \$ 244.47       |  |  |  |
| Launch Services                                                                                                    |        |                    |        |                    |            |                 |             |               |         |             |          |                 |  |  |  |
| Launcher Name                                                                                                    | Dend   | <u> </u>           | L ta f | <b>•</b>           | Deita      |                 | Pegas       | us XL 🗸 💌     | Deita i | V Heavy 💌   | Deita II | 7920/5          |  |  |  |
| Launch Services Cost                                                                                                |        | \$114.3            |        | \$114.9            |            | \$1\4.9         |             | \$23.1        |         | \$197.8     | \$75.7   |                 |  |  |  |
| Phase E                                                                                                    | \$65.0 |                    |        | \$65.0             |            | \$25.0          |             | \$25.0        |         | \$64.8      | \$64.3   |                 |  |  |  |
| MO&DA Percentage of Phase A/B/C/D Cost ==>                                                                          | 5%     | \$65.0             | 5%     | \$65.0             | 5%         | \$25.0          | 5%          | \$25.0        | 5%      | \$64.8      | 5%       | \$64.3          |  |  |  |
| other (Misc.)                                                                                                    |        | \$0.00             |        | \$0.00             |            | \$0.00          |             | \$0.00        |         | \$0.00      |          | \$0.00          |  |  |  |
| QuickCost (Phase A/B/C/D) CER Parameters                                                                            |        |                    |        |                    |            |                 |             |               |         |             |          |                 |  |  |  |
| Dry Mass (S/C Bus + Instruments) (Kg) - Nominal Value<br>Dry Mass (S/C Bus + Instruments) (Kg) - High Value Hi %==> |        | 3,142.51           |        | 3,142.51           |            | 5,142.51        |             | 3,142.51      |         | 3,142.51    |          | 3,142.51        |  |  |  |
| Dry Mass (S/C Bus + Instruments) (Kg) - High Value Hi %==>                                                          | 125%   | 3,928.13           | 125%   | 3,928.13           | 125%       | 5,028.13        | 125 %       | 3,928.13      | 125%    | 3,928.13    | 125%     | 3,928.13        |  |  |  |
| Dry Mass (S/C Bus + Instruments) (Kg) - Low Value Low % ==>                                                         | 90%    | 2,828.25           | 90%    | 2,828.25           | 90%        | 2,828.25        | 79%         | 2,828.25      | 90%     | 2,828.25    | 90%      | 2,828.25        |  |  |  |
| Planetary Mission? (Yes/No)                                                                                         | O Ye   | s 🔘 No             | 🔿 Ye   | s 🔘 No 🔤           |            | es 🖲 No         |             | O No          | O Ye    |             | O Yes    |                 |  |  |  |
| Platform Factor                                                                                                    | Unmar  | ined Earth Orbital | Unmar  | nned Earth Orbital | G          | ilobal Paramete | ers Off     |               |         |             | Yes 🖸    | No arth Orbital |  |  |  |
| Peak Gov't Project Office Size                                                                                      |        | 152.9              |        | 152.90             | <u></u>    | Fee %           |             |               |         |             | 5%       | .77             |  |  |  |
| Civil Servant Annual Labor Rate (Loaded \$M)                                                                        | \$     | 0.280              | \$     | 0.280              | ter        | Ground Syster   |             |               |         |             | 19%      | 0.280           |  |  |  |
| Engineering Oppenhauity (EOMPLV)                                                                                    | •      | 14 🕩               | •      |                    | me         | Pre-Phase A E   | _           |               |         |             | 60       |                 |  |  |  |
| Engineering Complexity (ECMPLX)                                                                                     |        | 1.274              |        | 1.274              | ara        | Pre-Phase A E   |             |               |         |             | 50       | 74              |  |  |  |
|                                                                                                    | •      |                    | •      |                    | al Pe      | Pre-Phase A E   |             |               |         |             | 0.5      |                 |  |  |  |
| Manufacturing Complexity (MCMPLX)                                                                                   |        | 10.96              |        | 10.96              | 9          | Phase A/B/C/E   | ) Beta      | Spent %       |         |             | 60       | 92              |  |  |  |
| Earth Sciences Case Earth Sciences Heliophysics                                                                     | Case   |                    | ics /  | Planetary Ca       | 8          | Phase A/B/C/E   | ) Beta      | Time %        |         |             | 50       |                 |  |  |  |
|                                                                                                    |        | Antemphilyo        | ~      |                    |            | Phase A/B/C/E   | ) Beta      | Peakness      |         |             | 8.5      |                 |  |  |  |
|                                                                                                    |        |                    |        |                    |            | Confidence Le   | vel Pe      | ercentile %   |         |             | 50       |                 |  |  |  |

Toggle switches for individual global factors

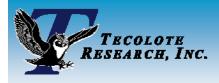

## **Case Sheet - Earth Sciences Theme**

#### Earth Sciences

C:Documents and Settings wjohnson My Documents ACEIT Data Sessions AMPM\_Earth\_Science\_09\_02\_08.aceit Costs in BY2008\$M Monday, 08 September 2008, 1:17 pm

Calculate

| VBS                              | Cost Interpretation | Total      | 2008   | 2009     | 2010     | 2011     | 2012      | 2013      | 2014     | 2015     | 2016      | 2017     | 20     |
|----------------------------------|---------------------|------------|--------|----------|----------|----------|-----------|-----------|----------|----------|-----------|----------|--------|
| Launcher                         |                     | \$114.9*   |        |          |          |          |           | \$18.6*   | \$80.0*  | \$16.4 * |           |          |        |
| Phase E                          |                     | \$25.0*    |        |          |          |          |           |           |          | \$1.4    | \$8.3*    | \$8.3*   | \$7.0* |
| Other                            |                     |            |        |          |          |          |           |           |          |          |           |          |        |
| SYSP (ICESAT II)                 |                     | \$1,264.2* | \$7.2* | \$145.5* | \$258.2* | \$280.3* | \$265.8*  | \$217.0*  | \$65.3 ° | \$8.3*   | \$8.3*    | \$8.3*   | \$0.0* |
| Pre-Phase A                      |                     | \$27.5*    |        |          |          |          | \$27.5*   |           |          |          |           |          |        |
| Phase A/B/C/D                    |                     | \$1,096.8* | \$7.2* | \$145.5  | \$258.2* | \$280.3* | \$230.7*  | \$136.4   | \$38.6*  | \$0.0*   |           |          |        |
| Gov't Project Office             |                     | \$439.6*   | \$2.9* | \$58.3 ° | \$103.5* | \$112.3* | \$92.5*   | \$54.6    | \$15.5 * | \$0.0*   |           |          |        |
| Ground Systems                   |                     | \$107.2*   | \$0.7* | \$14.2   | \$25.2*  | \$27.4*  | \$22.6*   | \$13.3 *  | \$3.8*   | \$0.0*   |           |          |        |
| S/C Dev. & Prod. (Phase A/B/C/D) |                     | \$550.0*   | \$3.6* | \$72.9*  | \$129.5* | \$140.6* | \$115.7 * | \$68.4 *  | \$19.3 * | \$0.0*   |           |          |        |
| Launcher                         |                     | \$114.9*   |        |          |          |          | \$7.5*    | \$80.7*   | \$26.7*  |          |           |          |        |
| Phase E                          |                     | \$25.0*    |        |          |          |          |           |           |          | \$8.3*   | \$8.3*    | \$8.3*   | \$0.0* |
| Other                            |                     |            |        |          |          |          |           |           |          |          |           |          |        |
| ESSP (Venture 2)                 |                     | \$959.9*   |        |          |          |          | \$109.8*  | \$192.6*  | \$227.6* | \$200.0* | \$144.9*  | \$58.4 * | \$7.9* |
| Pre-Phase A                      |                     | \$27.5*    |        |          |          |          | \$27.5*   |           |          |          |           |          |        |
| Phase A/B/C/D                    |                     | \$884.3*   |        |          |          |          | \$82.3 °  | \$192.6*  | \$227.6* | \$200.0* | \$131.0 * | \$49.2*  | \$1.6* |
| Gov't Project Office             |                     | \$251.1*   |        |          |          |          | \$23.4    | \$54.7*   | \$64.6 ° | \$56.8*  | \$37.2*   | \$14.0*  | \$0.5* |
| Ground Systems                   |                     | \$83.2*    |        |          |          |          | \$7.7*    | \$18.1*   | \$21.4   | \$18.8*  | \$12.3*   | \$4.6*   | \$0.2* |
| S/C Dev. & Prod. (Phase A/B/C/D) |                     | \$550.0*   |        |          |          |          | \$51.2    | \$119.8 * | \$141.6  | \$124.4  | \$81.5 °  | \$30.6*  | \$1.0* |
| Launcher                         |                     | \$23.1*    |        |          |          |          |           |           |          |          | \$13.9*   | \$9.2*   | \$0.0° |
| Phase E                          |                     | \$25.0*    |        |          |          |          |           |           |          |          |           |          | \$6.2  |
| Other                            |                     |            |        |          |          |          |           |           |          |          |           |          |        |
| SYSP (ESDS-3)                    |                     | \$1,742.1* |        |          |          | \$59.4   | \$316.4 * | \$618.4 * | \$562.2* | \$129.7* | \$19.8*   | \$19.8*  | \$16.5 |
| Pre-Phase A                      |                     | \$59.4 *   |        |          |          | \$59.4   | \$0.0*    |           |          |          |           |          |        |
| Phase A/B/C/D                    |                     | \$1,425.6  |        |          |          |          | \$316.4 * | \$586.4   | \$424.5* | \$98.2*  |           |          |        |

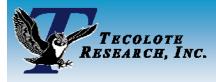

## **Time Phased Summary**

#### Mission names linked to input sheet

Confidence Level by mission

|                       | CL% |     | OTAL    | I F | V <sub>20</sub> | I F  | Y09    | FY10      |        | FY | 11              | FY12 |         |     | FY13  | FY14        |    | -Y15  |    | FY16  | FY | 1/  | – P | Y18 | I F | Y19 | I F | Y20 |
|-----------------------|-----|-----|---------|-----|-----------------|------|--------|-----------|--------|----|-----------------|------|---------|-----|-------|-------------|----|-------|----|-------|----|-----|-----|-----|-----|-----|-----|-----|
| Heliophysics Missions |     |     | 25,101  | 1   | 142             |      | 634    |           | 1,332  |    | 2,854           | S    | 5,951   |     | 6,719 | 3,898       |    | 1,608 |    | 1,106 |    |     | \$  | 105 | s . | 62  |     | 63  |
| Sentinals             | 70  | \$  | 533     | S   | -               | \$   | -      | \$        | 22     |    | 138             | S    | 342     | S   | 355   | 112         |    | 8     |    | 8     |    |     | \$  | -   | S   | -   | S   | -   |
| ITSP                  | 70  | 9   | 993     | \$  | -               | \$   | -      | \$        | 22     |    | 138             | \$   | 342     | \$  | 355   | \$<br>112   |    | 8     | \$ | 8     | \$ | 8   | \$  | -   | \$  | -   | \$  | -   |
| Solar Probe           | 70  | \$  | 1,819   |     | -               | \$   | -      | \$        | 85     | \$ | 272             | \$   | 637     | \$  | 549   | <br>171     |    | 35    | \$ | 35    | \$ | 35  | \$  | -   | \$  | -   | \$  | -   |
| ST-6                  | 70  | \$  | 1,631   | \$  | -               | \$   | -      | \$        | 50     | \$ | 250             | \$   | 602     | \$  | 508   | 158         | \$ | 21    |    | 21    | \$ |     | \$  | -   | \$  | -   | \$  | -   |
| Solar Orbiter         | 70  | \$  | 1,144   | \$  | 34              | \$   | 118    | \$        | 210    | \$ | 228             | \$   | 201     | \$  | 251   | 78          |    | 8     |    |       | \$ |     | \$  | -   | \$  | -   | \$  | -   |
| ST-5                  | 70  | \$  | 1,021   | \$  | 34              | \$   | 118    | \$        | 210    | \$ | 228             | \$   | 193     | \$  | 165   | \$<br>49    | \$ | 8     | \$ | 8     | \$ | 8   | \$  | -   | \$  | -   | \$  | -   |
| New Mission 1         | 70  | \$  | 1,828   | \$  | 10              | \$   | 210    | \$        | 373    | \$ | 405             | \$   | 403     | \$  | 281   | \$<br>83    | \$ | 21    | \$ | 21    | \$ | 21  | \$  | -   | \$  | -   | \$  | -   |
| New Mission 2         | 70  | \$  | 1,828   | \$  | -               | \$   | -      | \$        | -      | \$ | 62              | \$   | 147     | \$  | 345   | \$<br>408   | \$ | 359   | \$ | 306   | \$ | 136 | \$  | 18  | \$  | 21  | \$  | 21  |
| New Mission 3         | 70  | \$  | 1,690   | \$  | -               | \$   | -      | \$        | -      | \$ | 236             | \$   | 663     | \$  | 557   | \$<br>174   | \$ | 20    | \$ | 20    | \$ | 20  | \$  | -   | \$  | -   | \$  | -   |
| New Mission 4         | 70  | \$  | 1,699   | \$  | -               | \$   | -      | \$        | -      | \$ | 61              | \$   |         | \$  | 624   | \$<br>509   | \$ | 119   | \$ | 21    |    |     | \$  | 17  | \$  | -   | \$  | -   |
| New Mission 5         | 70  | \$  | 1,703   | \$  | -               | \$   | -      | \$        | -      | \$ | 61              | \$   | 326     | \$  | 622   | \$<br>516   | \$ | 121   | \$ | 20    |    |     | \$  | 17  | \$  | -   | \$  | -   |
| New Mission 6         | 70  | \$  | 1,894   | \$  | -               | \$   | -      | \$        | -      | \$ | 254             | \$   | 754     | \$  | 594   | \$<br>186   | \$ | 35    | \$ | 36    |    | 35  | \$  | -   | \$  | -   | \$  | -   |
| New Mission 7         | 70  | \$  | 1,819   | \$  | -               | \$   | -      | \$        | -      | \$ | -               | \$   | 208     | \$  | 344   | \$<br>406   | \$ | 357   | \$ | 305   |    | 135 | \$  | 18  | \$  | 20  | \$  | 21  |
| New Mission 8         | 70  | \$  | 1,728   | \$  | -               | \$   | -      | \$        | -      | \$ | 62              | \$   | 147     | \$  | 344   | \$<br>407   |    |       |    | 249   |    |     | \$  | 18  | \$  | 21  | \$  | 21  |
| New Mission 9         | 70  | \$  | 1,635   | \$  | -               | \$   | -      | \$        | -      | \$ | 61              | \$   |         | \$  | 612   | \$<br>468   | \$ |       |    | 20    |    | 20  | \$  | 17  | \$  | -   | \$  | -   |
| New Mission 10        | 70  | \$  | 1,676   | \$  | 64              | \$   | 188    | \$        | 360    | \$ | 398             | \$   | 332     | \$  | 213   | \$<br>61    | \$ | 20    | \$ | 20    | \$ | 20  | \$  | -   | \$  | -   | \$  | -   |
| New Mission 11        | 70  | \$  | -       | \$  | -               | \$   | -      | \$        | -      | \$ | -               | \$   | -       | \$  | -     | \$<br>-     | \$ | -     | \$ | -     | \$ | -   | \$  | -   | \$  | -   | \$  | -   |
| New Mission 12        | 70  | \$  | -       | \$  | -               | \$   | -      | \$        | -      | \$ | -               | \$   | -       | \$  | -     | \$<br>-     | \$ | -     | \$ | -     | \$ | -   | \$  | -   | \$  | -   | \$  | -   |
| New Mission 13        | 70  | \$  | -       | \$  | -               | \$   | -      | \$        | -      | \$ | -               | \$   | -       | \$  | -     | \$<br>-     | \$ | -     | \$ | -     | \$ | -   | \$  | -   | \$  | -   | \$  | -   |
| New Mission 14        | 70  | \$  | -       | \$  | -               | \$   | -      | \$        | -      | \$ | -               | \$   | -       | \$  | -     | \$<br>-     | \$ | -     | \$ | -     | \$ | -   | \$  | -   | \$  | -   | \$  | -   |
| New Mission 15        | 70  | \$  | -       | \$  | -               | \$   | -      | \$        | -      | \$ | -               | \$   | -       | \$  | -     | \$<br>-     | \$ | -     | \$ |       | \$ |     | \$  | -   | \$  | -   | \$  | -   |
| New Mission 16        | 70  | \$  | -       | \$  | -               | \$   | -      | \$        | -      | \$ | -               | \$   | -       | \$  | -     | \$<br>-     | \$ | -     | \$ |       | \$ |     | \$  | -   | \$  | -   | \$  | -   |
| New Mission 17        | 70  | \$  | -       | \$  | -               | \$   | -      | \$        | -      | \$ | -               | \$   | -       | \$  | -     | \$<br>-     | \$ | -     | \$ | -     | \$ | -   | \$  | -   | \$  | -   | \$  | -   |
| Astrophysics Missions |     | \$  | 18,343  | \$  | 267             | \$   | 897    | \$        | 1,655  | \$ | 2,329           | \$   | 3,640   | \$  | 3,862 | \$<br>2,442 | \$ | 1,332 | \$ | 1,050 | \$ | 584 | \$  | 96  | \$  | 84  | \$  | 84  |
| JDEM                  | 70  | \$  | 1,014   | \$  | -               | \$   | -      | \$        | -      | \$ | 136             | \$   | 378     | \$  | 362   | \$<br>114   | \$ | 8     | \$ | 8     | \$ | 8   | \$  | -   | \$  | -   | \$  | -   |
| Astro-1               | 70  | \$  | 1,015   | \$  | -               | \$   | -      | \$        | -      | \$ | -               | \$   | 216     | \$  | 367   | \$<br>333   | \$ | 76    | \$ | 8     | \$ | 8   | \$  | 7   | \$  | -   | \$  | -   |
| ExoP M1 and 2         | 70  | \$  | 1,986   | \$  | 116             | \$   | 230    | \$        | 408    | \$ | 443             | \$   | 367     | \$  | 246   | \$<br>71    | \$ |       | \$ | 35    |    | 35  | \$  | -   | \$  | -   | \$  | -   |
| Astro-2               | 70  | \$  | 1,728   | \$  | -               | \$   | -      | \$        | -      | \$ | -               | \$   |         | \$  | 344   | 407         |    | 357   | \$ | 249   | \$ | 97  | \$  | 18  | \$  | 21  | \$  | 21  |
| ExoP-L1               | 70  | \$  | 1,144   | \$  | 6               | \$   | 118    | \$        | 210    | \$ | 228             | \$   | 229     | \$  | 251   | \$<br>78    | \$ | 8     | \$ | 8     | \$ | 8   | \$  | -   | \$  | -   | \$  | -   |
| HST-D                 | 70  | \$  | 1,021   |     | -               | \$   | -      | \$        | -      | \$ | 28              | \$   | 83      | \$  | 194   | \$<br>230   |    | 202   |    | 178   |    |     | \$  | 8   | \$  | 8   | \$  | 8   |
| ✓ ► ► Planetary Ca    |     | DI- | anetary |     | Astro           | nhys | cs Cas | <u> /</u> | Astrop |    | $\frac{1}{s_2}$ |      | Chart S | Sum |       | <           | -  |       | ~  |       | -  | 00  | ^   |     | -   |     | -   |     |

Theme Summary Costs

Note: Notional Costs Displayed

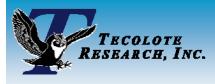

# Modeling Summary

## Modeling approach takes advantage of spreadsheet, POST, and ACE features

- Spreadsheet
  - Visual basic enhanced user interface
  - Quickcost mission estimator
  - Common factor global overrides
  - Phasing specifications
  - Case sheet pre-processing
  - Extensive use of conditional formatting

### • POST

- Case sheets
- Outputs (Sand, Pareto, time phased)

### • ACE

- > One ACE file per major theme (4 total)
- Cost integration
- Time Phasing
- Inflation